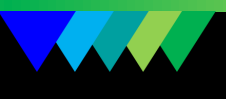

# **User Guide**

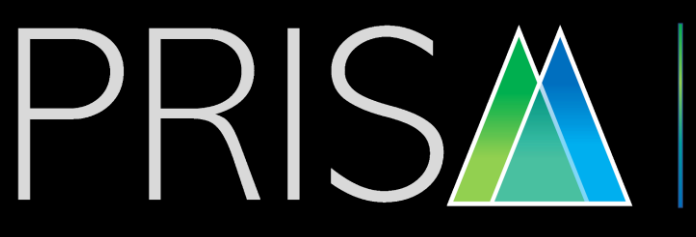

**Every Prediction Matters** 

**[www.cehtra.com/prism](http://www.cehtra.com/prism)**

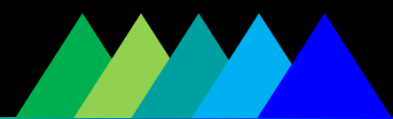

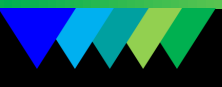

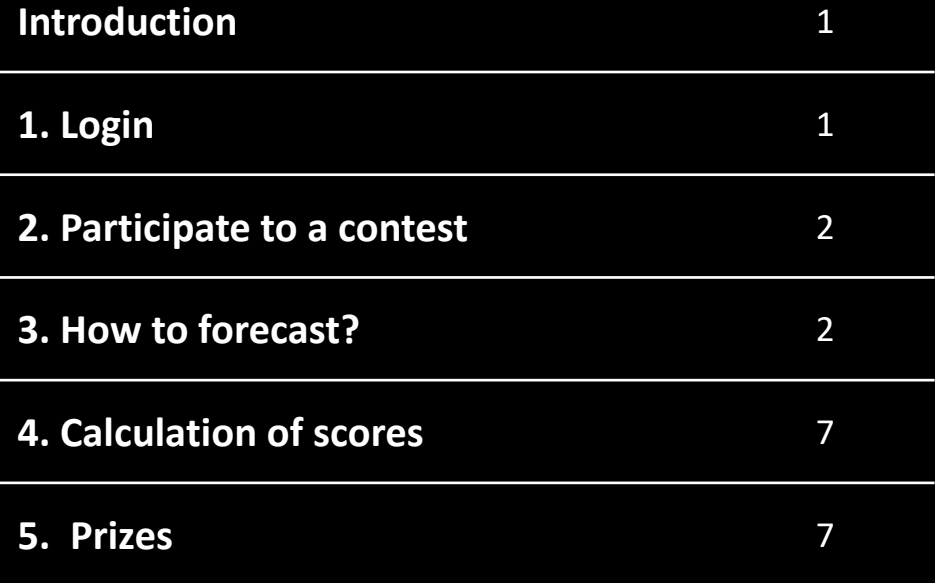

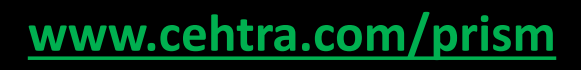

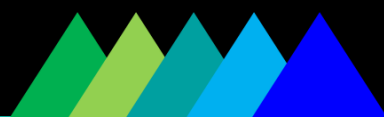

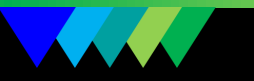

# **Introduction:**

CEHTRA's core business is the assessment and prevention of risks to humans and the environment from natural or chemical substances and products.

In order to better anticipate the regulatory evolution that reflects the dynamics of interaction between the society and the scientific community , CEHTRA launches PRISM, a collective intelligence platform. By participating, even if you are not an expert, you help the regulatory community to better forecast changes, to better decide and to innovate more!

# **1. Login:**

### Access PRISM homepage:

<https://dev.hypermind.com/prism/en/auth/login.html>

.<br>Nati login  $\alpha$ **(2)**Contact **Please login:** Screen Name or Email Password **(1)** Submit РŖ Every **Prediction Matters** 

Login  $(1)$  or create an account  $(2)$ .

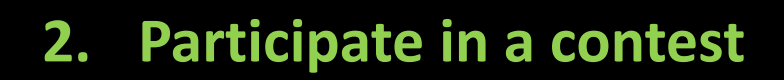

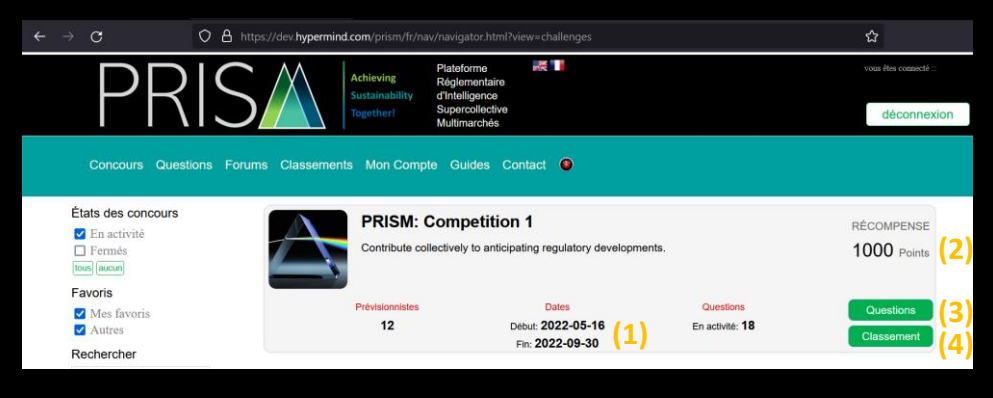

The open contests are presented directly on your homepage.

You can quickly see the duration of the contest **(1)** as well as the reward (2) to win. You always have two possibilities per contest, to access the questions **(3)** or the ranking **(4)**.

# **3. How to forecast?**

To be able to forecast, you just have to click on the button "**Forecast this**" **(1)**.

There are two types of questions, short-term questions and long-term questions.

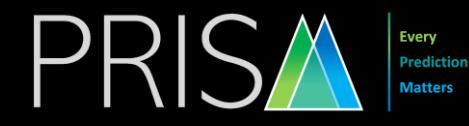

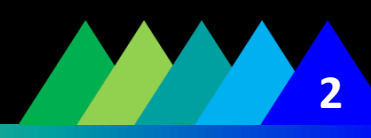

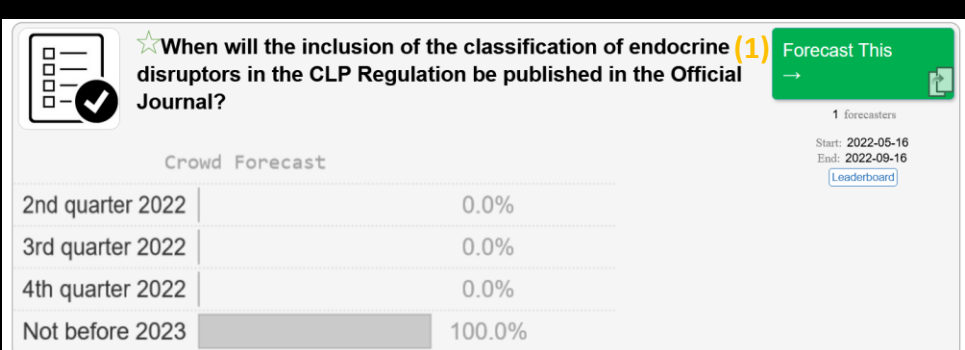

## **a. Short-term questions**

For short-term questions, you must define the probability of each answer based solely on your opinion.

 $\overleftrightarrow{\sim}$ When will the inclusion of the classification of endocrine disruptors in the CLP<br>Regulation be published in the Official Journal?

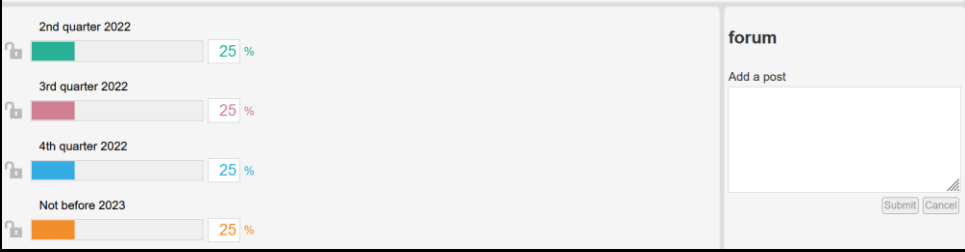

### **b. Long-term questions:**

For long-term questions, we use the **Bayesian truth serum**  system. It is based on the statistical fact that the better informed you are, the more likely it is that your opinion is more widely held than others think. An informed and truthful opinion is also, more often than not, a surprisingly common opinion.

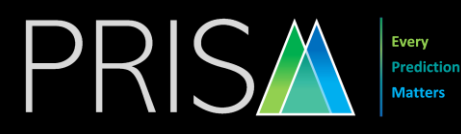

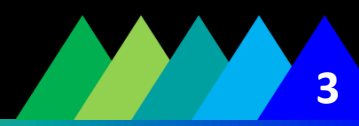

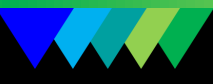

## Your best strategy for getting a high score is to reveal what you think is true.

#### [Learn more about Bayesian truth serum](https://dev.hypermind.com/prism/en/bts.html)

#### **For multiple response questions:**

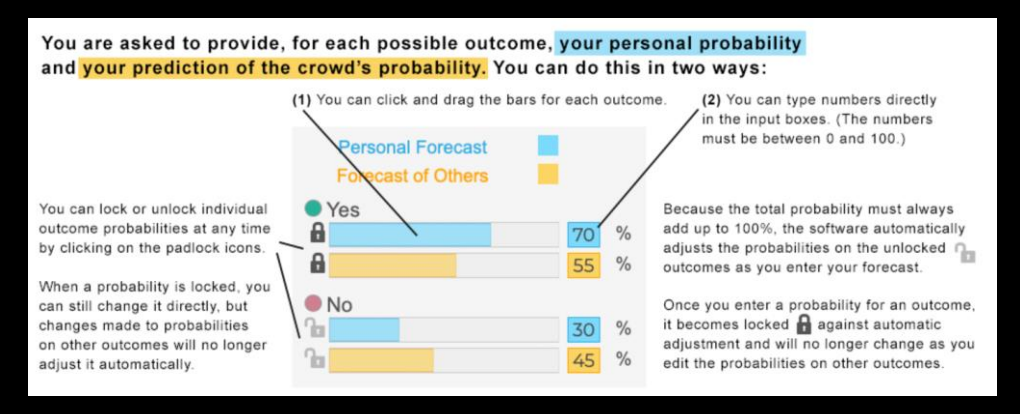

#### **For continuous response questions:**

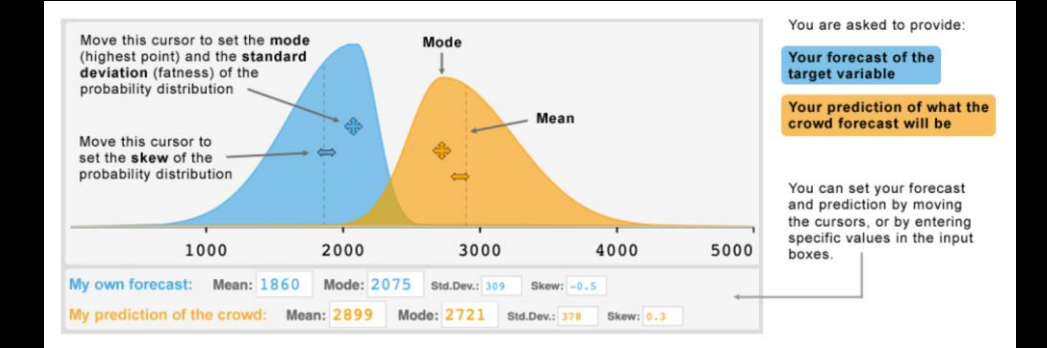

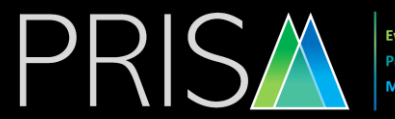

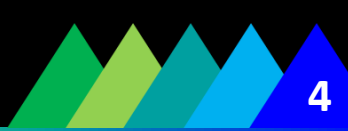

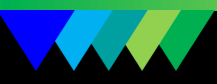

## **c. Open questions: ideational questions**

For open questions, just put the answer "yes" to 99% and leave your idea as a comment to share it with everyone  $(1)$ .

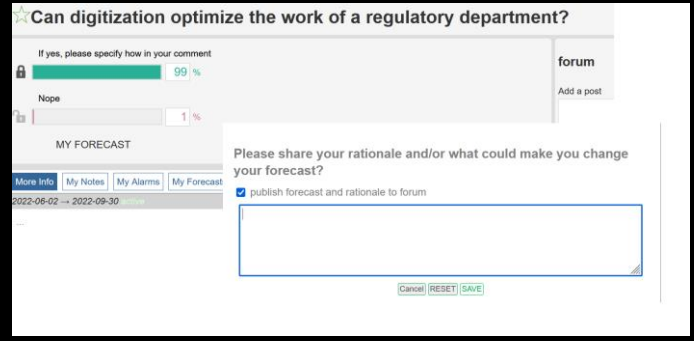

# **d. Updates to your forecast**

You can update your forecast as often as required. The best forecasters often revise their forecasts to reflect their most current understanding of each issue.

It is advisable to review your forecast regularly and update it whenever new information becomes available or when assumptions underlying your forecast are confirmed or disproved.

You may update a forecast several times in a single day, but only your most recent forecast will be noted for that day, or rolled over to the next day, if necessary.

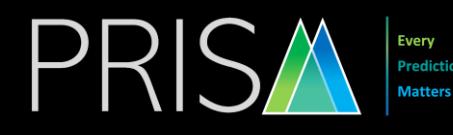

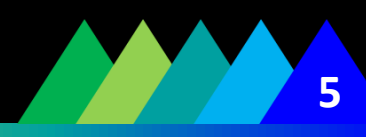

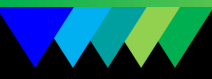

### **e. Addtional information**

Below each question, you can find additional information to help you in your choice.

In the "News" tab **(1)**, you will find recent information on the subject of the question.

You can also look at the collective forecast with comments from other forecasters **(2)**.

Another useful feature is that you can find your notes **(3)**.

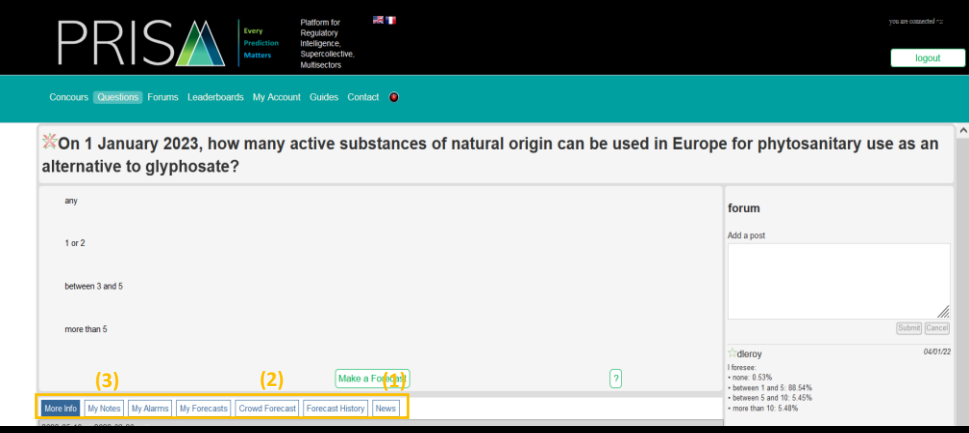

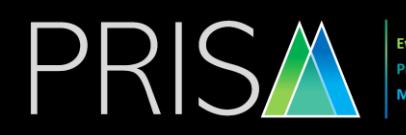

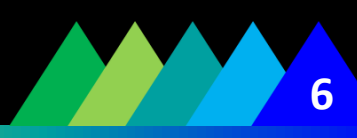

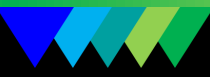

# **4. Calculation of scores**

In a contest, a forecaster's performance is the sum of the positive or negative points accumulated in each question of the contest. The points earned by a forecaster in the different questions of the same contest are cumulated to calculate his performance in this contest. A forecaster who has not participated in any questions will have a performance of 0.

[Learn more about the calculation of scores.](https://dev.hypermind.com/prism/en/scoring.html) 

# **5. Prizes**

The prizes of the contests are fixed in euros and are displayed in points only as an indication.

The contests are quarterly and the first contest will end on September 30, 2022 with a prize of 1000 euros in Amazon vouchers. This amount will be reconfirmed for each quarterly contest.

The prize money for each contest is intended to be shared by the predictors in proportion to their performance in that contest.

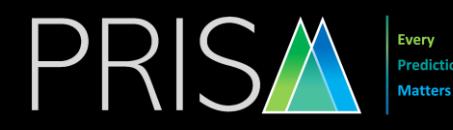

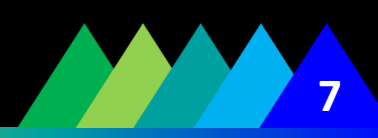

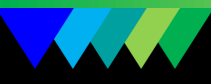

So, for example, the one whose performance is double that of another will receive twice as much of the prize money. As the performance can also be negative, only the predictors who have obtained a positive performance (> 0) in the contest participate in the sharing of the winnings.

If a participant's winnings add up to at least 15 Euro, he/she can ask to convert them into an Amazon gift certificate.

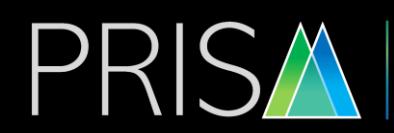

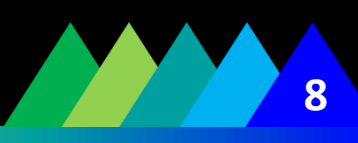

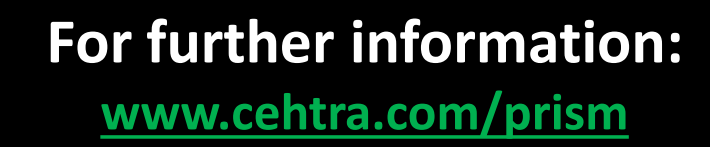

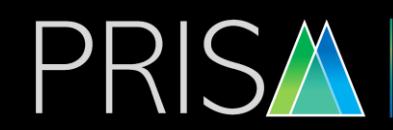

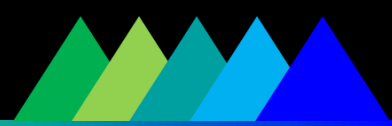